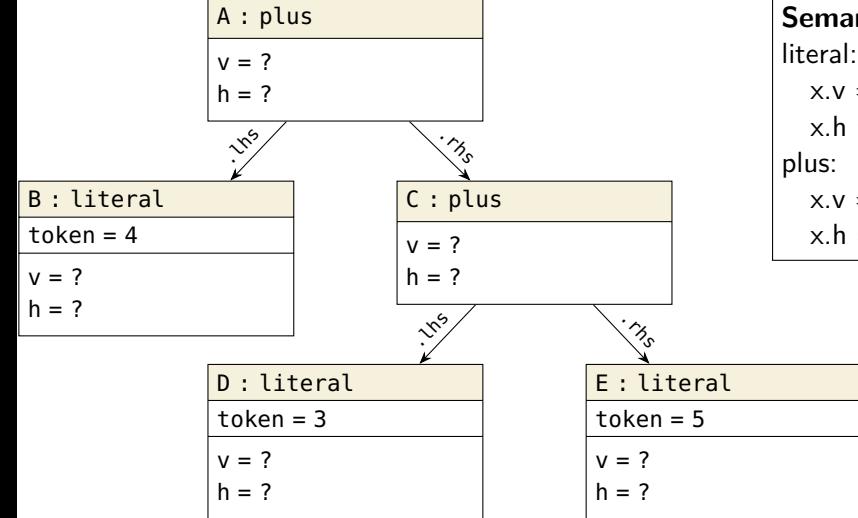

**Semantische Regeln** literal:  $x.v = int(x.token)$  $x h = 1$  $x.y = x_l$ lhs. $y + x_r$ rhs. $y$  $x.h = max(x.lhs.h, x.rhs.h) + 1$ 

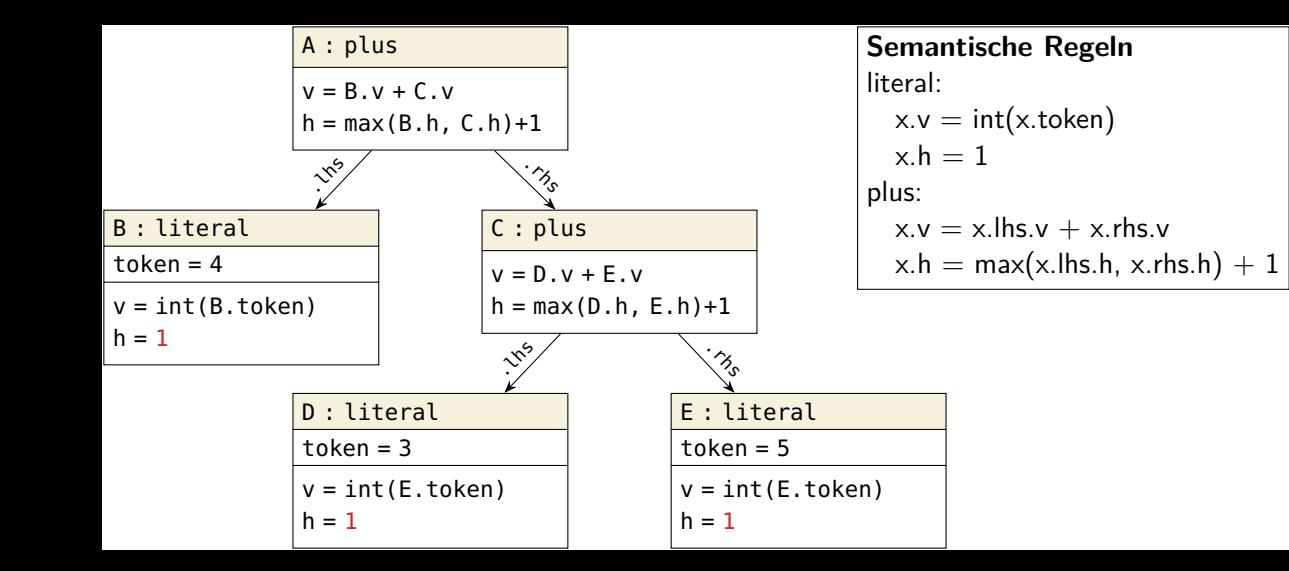

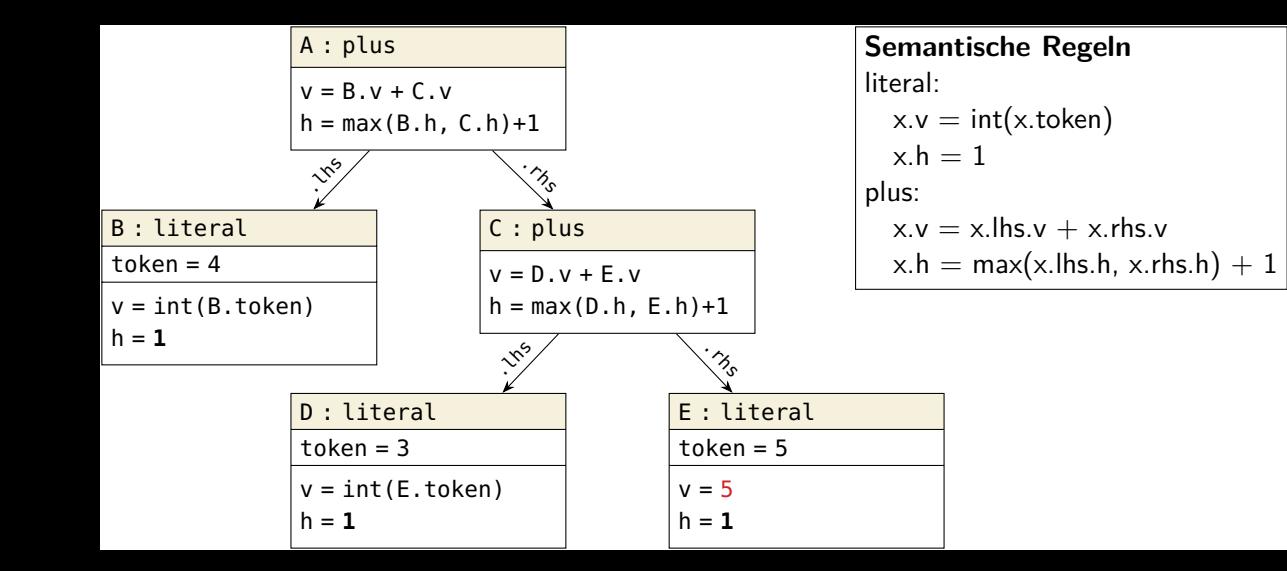

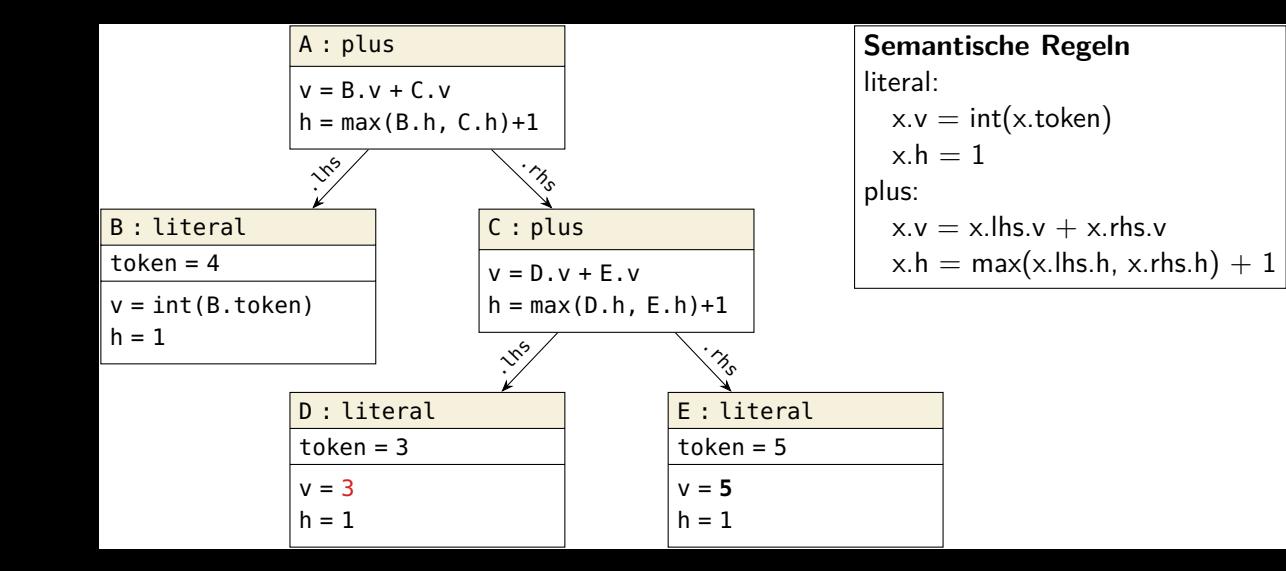

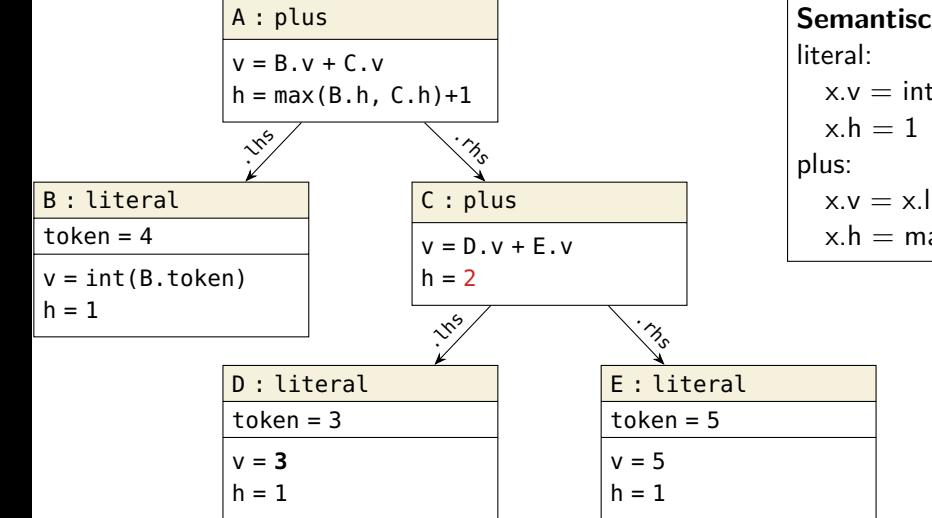

**Semantische Regeln**  
literal:  

$$
x.v = int(x.token)
$$
  
 $x.h = 1$   
plus:  
 $x.v = x.lhs.v + x.rhs.v$   
 $x.h = max(x.lhs.h, x.rhs.h) + 1$ 

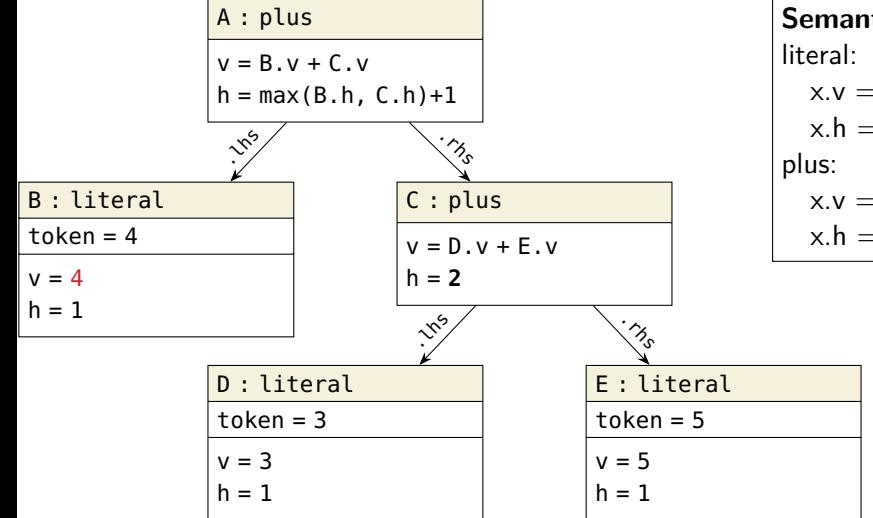

**Semantische Regeln**  $x.v = int(x.token)$  $x h = 1$  $x.y = x_l$ lhs. $y + x_r$ rhs. $y$  $x.h = max(x.lhs.h, x.rhs.h) + 1$ 

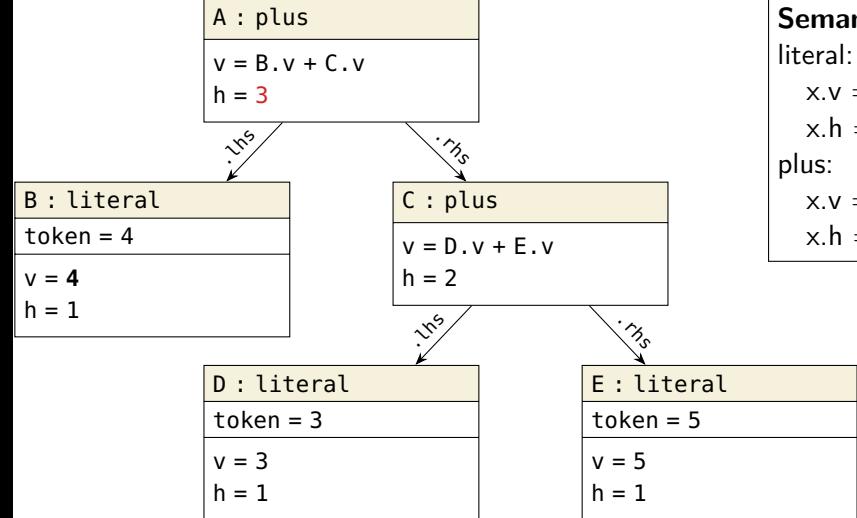

**Semantische Regeln**  
literal:  

$$
x.v = int(x.token)
$$
  
 $x.h = 1$   
plus:  
 $x.v = x.lhs.v + x.rhs.v$   
 $x.h = max(x.lhs.h, x.rhs.h) + 1$ 

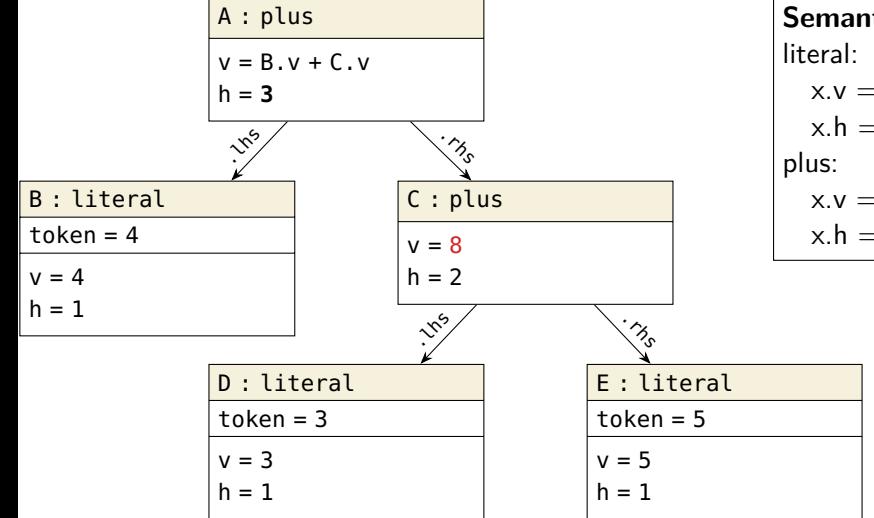

**Semantische Regeln**  
literal:  

$$
x.v = int(x.token)
$$
  
 $x.h = 1$   
plus:  
 $x.v = x.lhs.v + x.rhs.v$   
 $x.h = max(x.lhs.h, x.rhs.h) + 1$ 

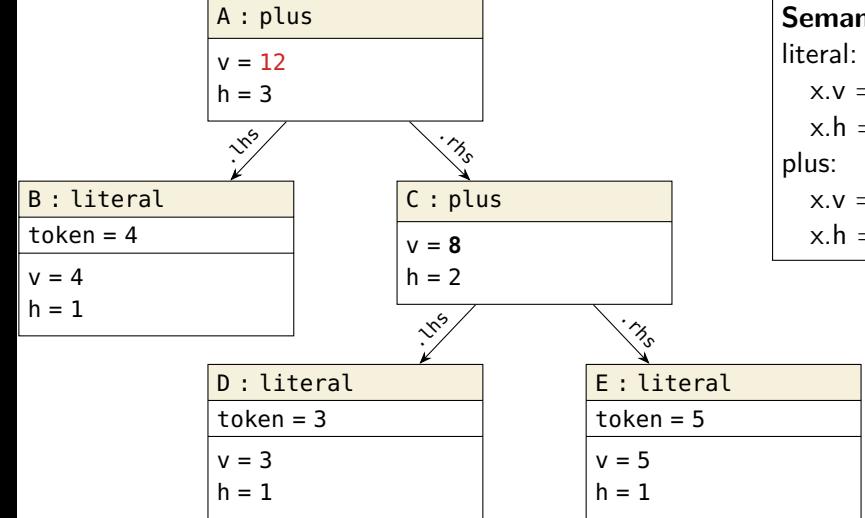

**Semantische Regeln**  $x.v = int(x.token)$  $x h = 1$  $x.y = x_l$ lhs. $y + x_r$ rhs. $y$  $x.h = max(x.lhs.h, x.rhs.h) + 1$ 

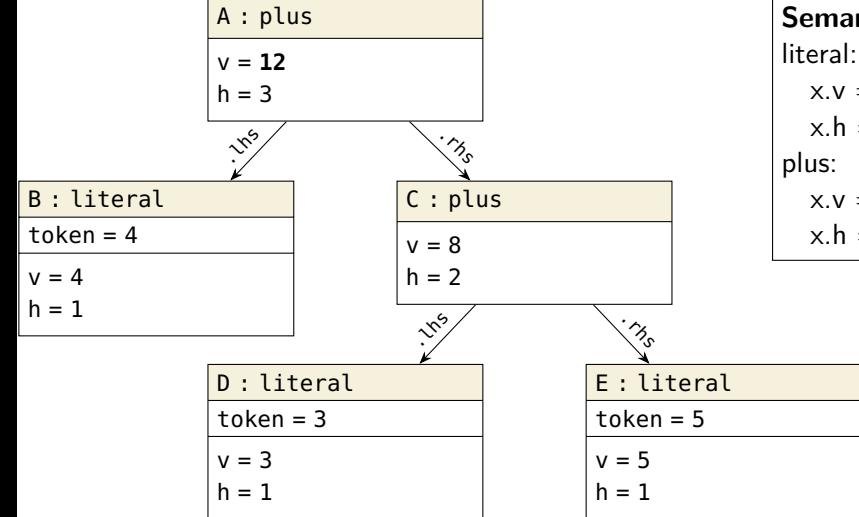

**Semantische Regeln** literal:  $x.v = int(x.token)$  $x h = 1$  $x.y = x_l$ lhs. $y + x_r$ rhs. $y$  $x.h = max(x.lhs.h, x.rhs.h) + 1$